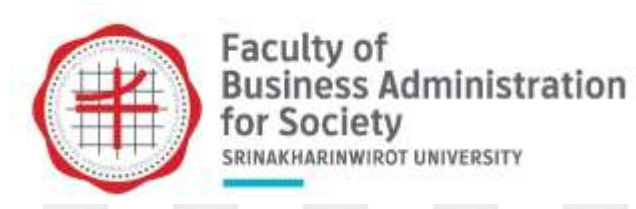

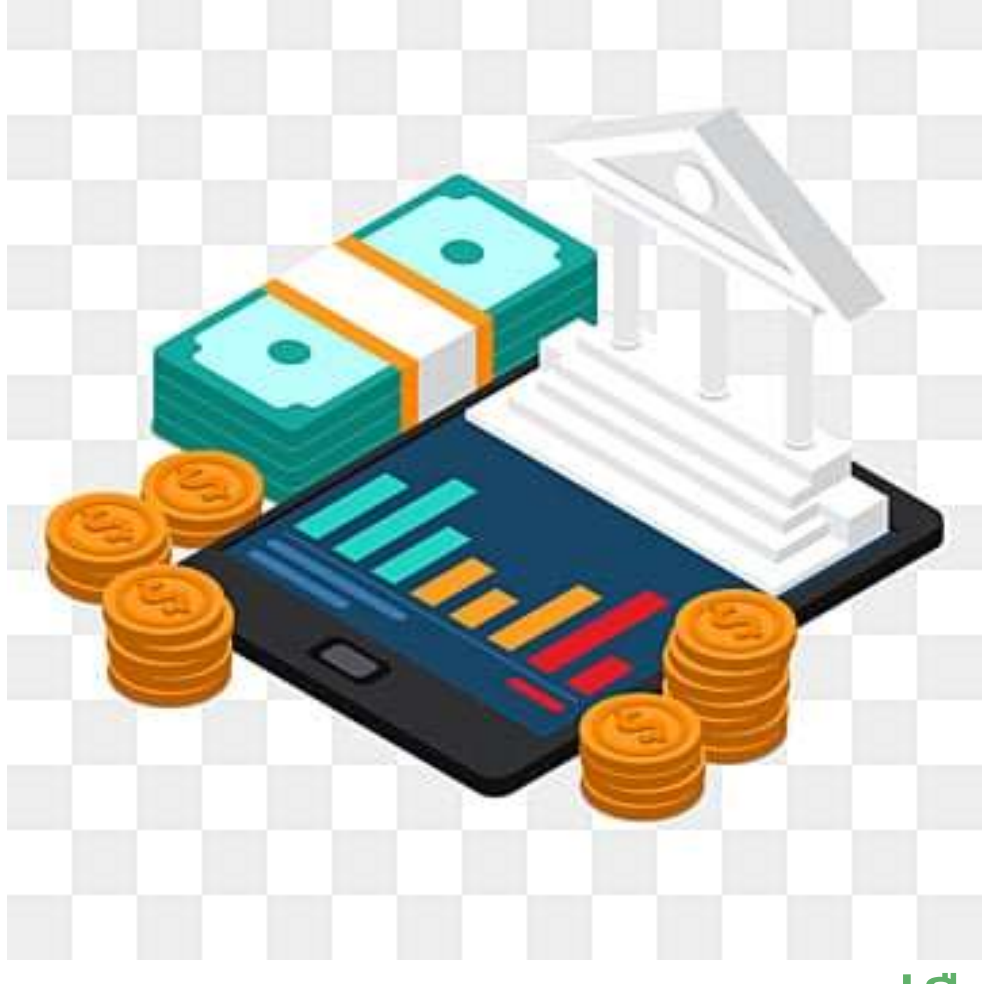

# **คู่มือการให้บริการ**งานคลังและพัสค

# **ค าน า**

 คู่มือการให้บริการ "งานคลังและพัสดุ" ของคณะบริหารธุรกิจเพื่อสังคม มหาวิทยาลัยศรีนครินทรวิโรฒ จัดท าขึ้นตามนโยบายของคณะบริหารธุรกิจเพื่อสังคม เพื่อเป็นแนวทางการปฏิบัติที่ผู้รับบริการหรือผู้มาติดต่อกับงาน คลังและพัสดุใช้เป็นข้อมูลในการขอรับบริการ ซึ่งในงานคลังและพัสดุประกอบไปด้วยหน่วยย่อย ได้แก่การเงินและ บัญชี และพัสดุซึ่งจะช่วยให้เกิดภาพลักษณ์และมาตรฐานในการให้บริการที่ดีของคณะบริหารธุรกิจเพื่อสังคมต่อไป

> งานคลังและพัสดุ คณะบริหารธุรกิจเพื่อสังคม มหาวิทยาลัยศรีนครินทรวิโรฒ

## **สารบัญ**

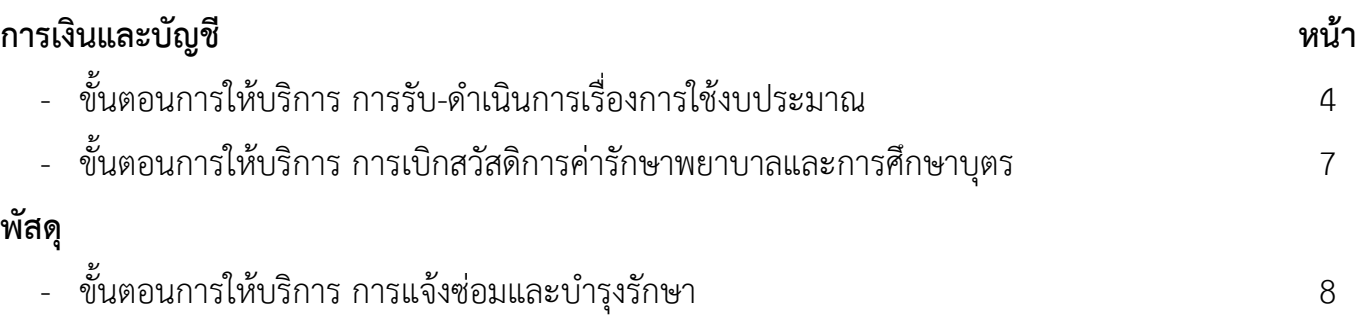

# **คู่มือการให้บริการ : การเงินและบัญชี -** *ขั้นตอนการให้บริการ การรับ-ด าเนินการเรื่องการใช้งบประมาณ*

# **วิธีการขั้นตอนการให้บริการ**

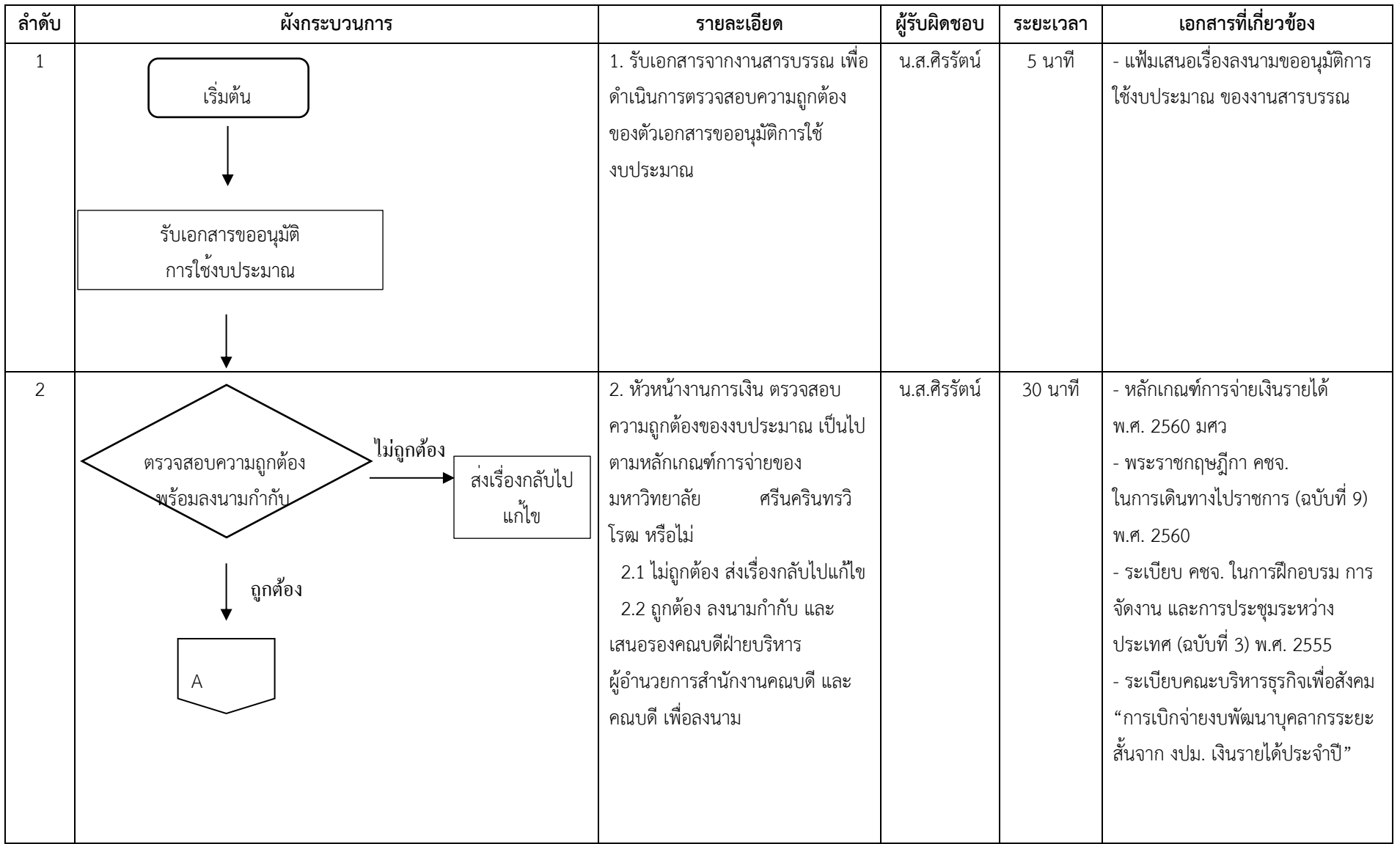

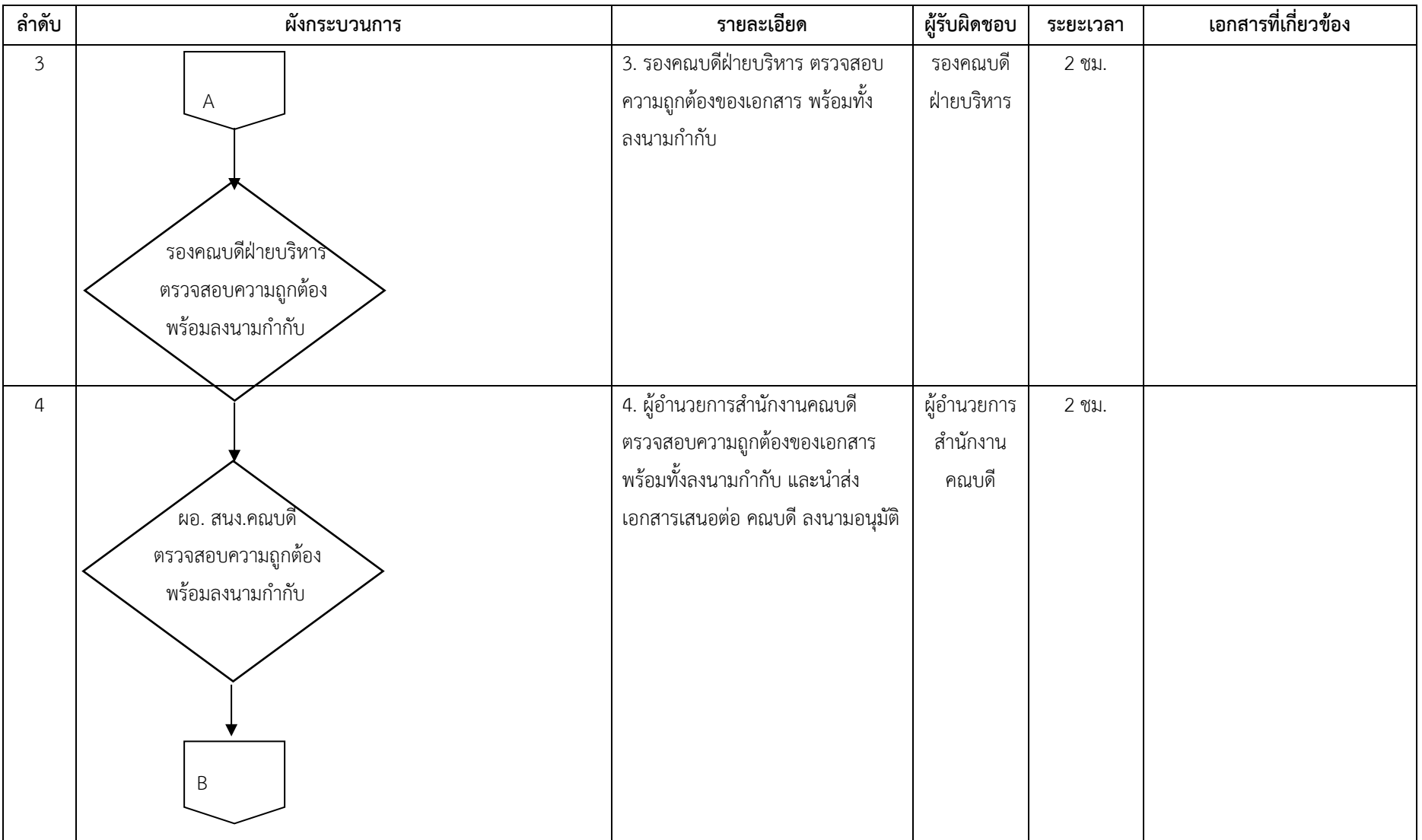

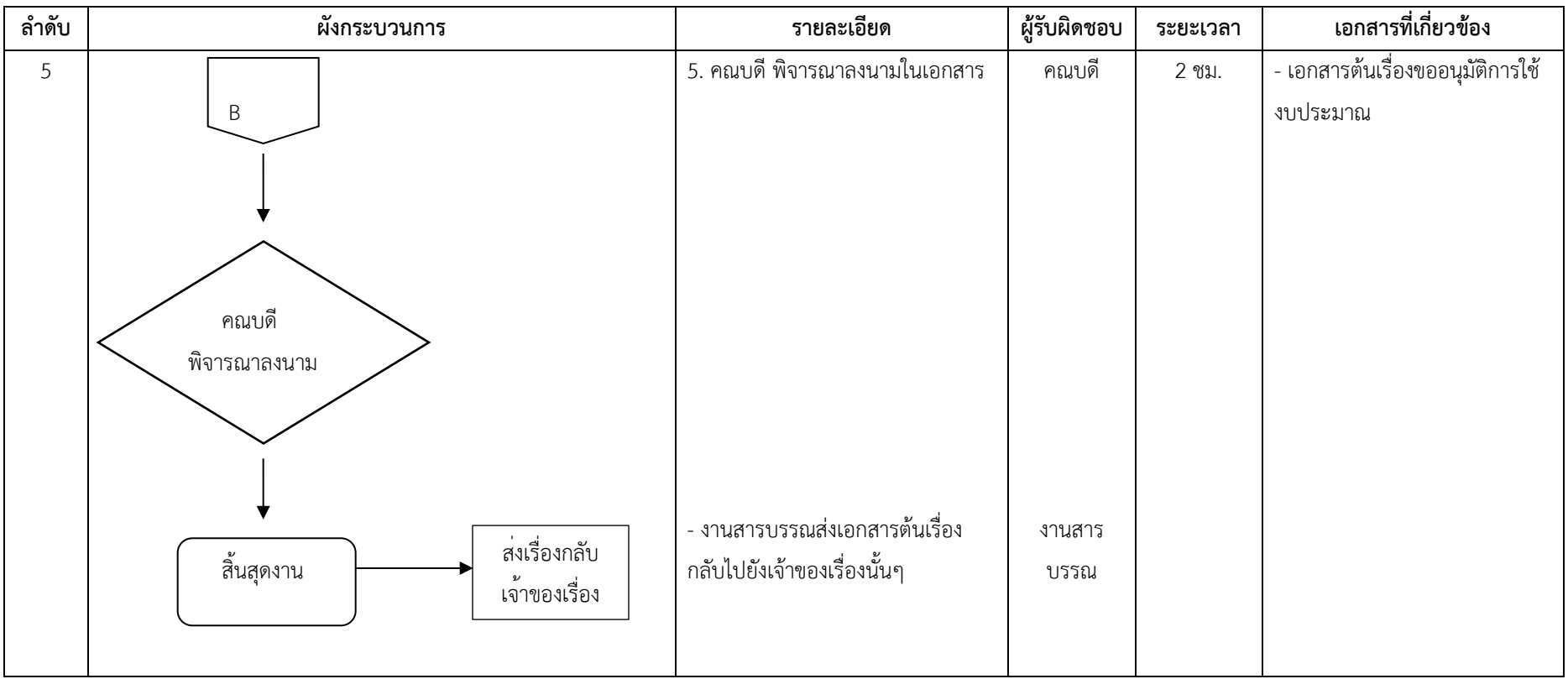

**กฎหมายที่เกี่ยวข้อง :** 

**1.** หลักเกณฑ์การจ่ายและวิธีการจ่ายเงินรายได้ มหาวิทยาลัยศรีนครินทรวิโรฒ พ.ศ.2566

#### **ผังงาน (flow chart)** ์ ขั้นตอนการให้บริการ การรับ-ดำเนินการเรื่องการใช้งบประมาณ

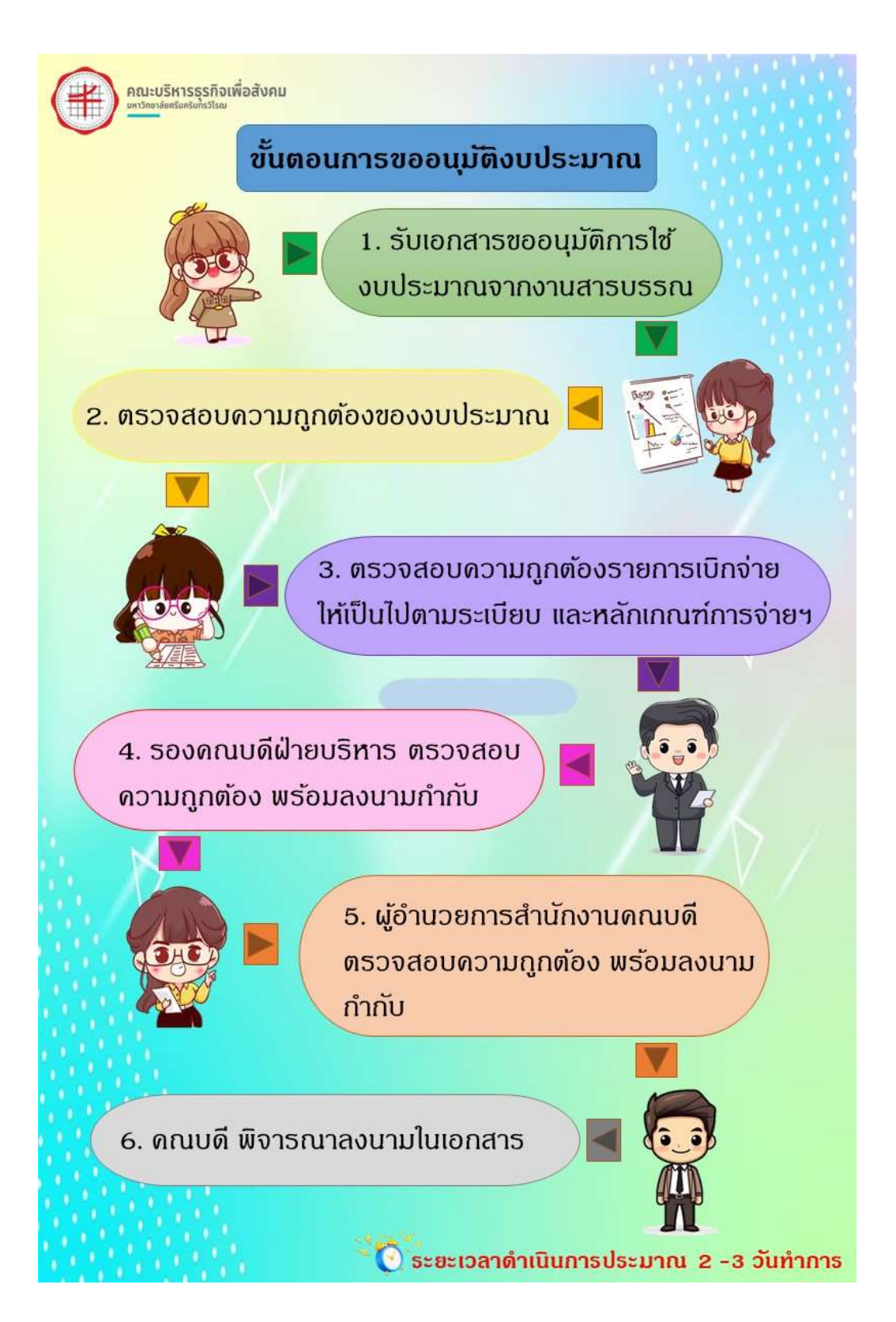

# **วิธีการขั้นตอนการให้บริการ**

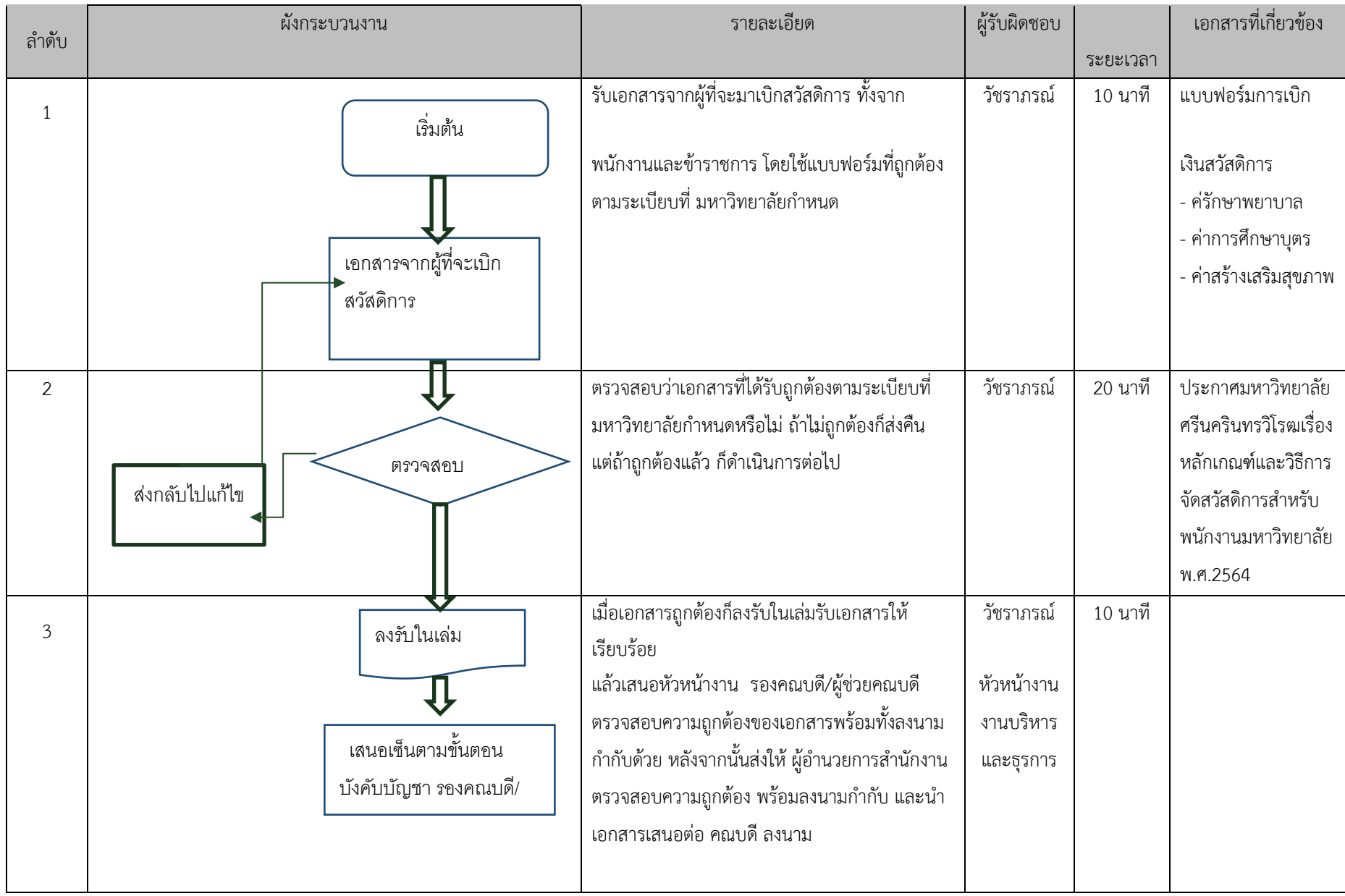

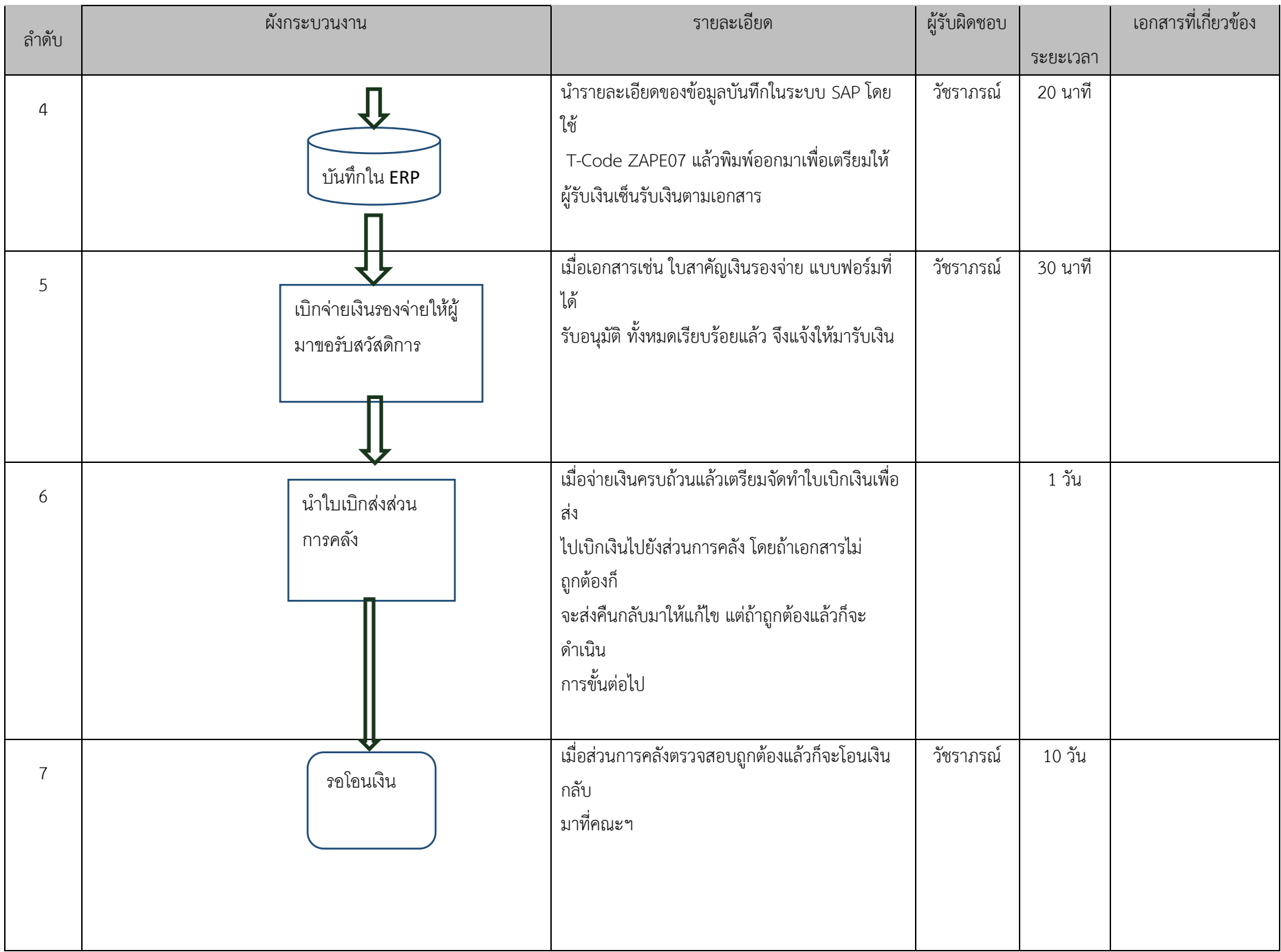

#### **ผังงาน (flow chart) การเบิกสวัสดิการค่ารักษาพยาบาลและการศึกษาบุตร**

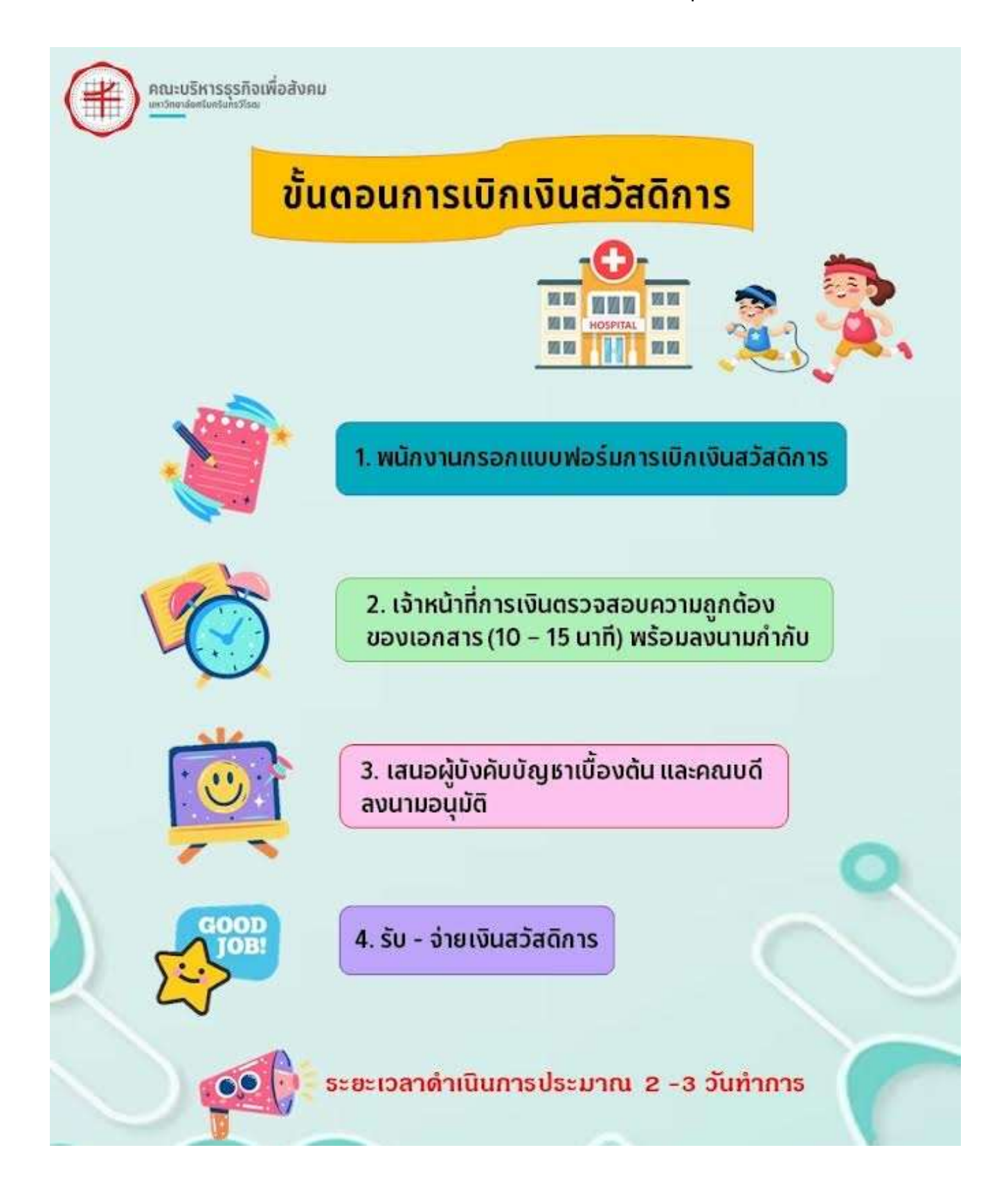

# **วิธีการขั้นตอนการให้บริการ**

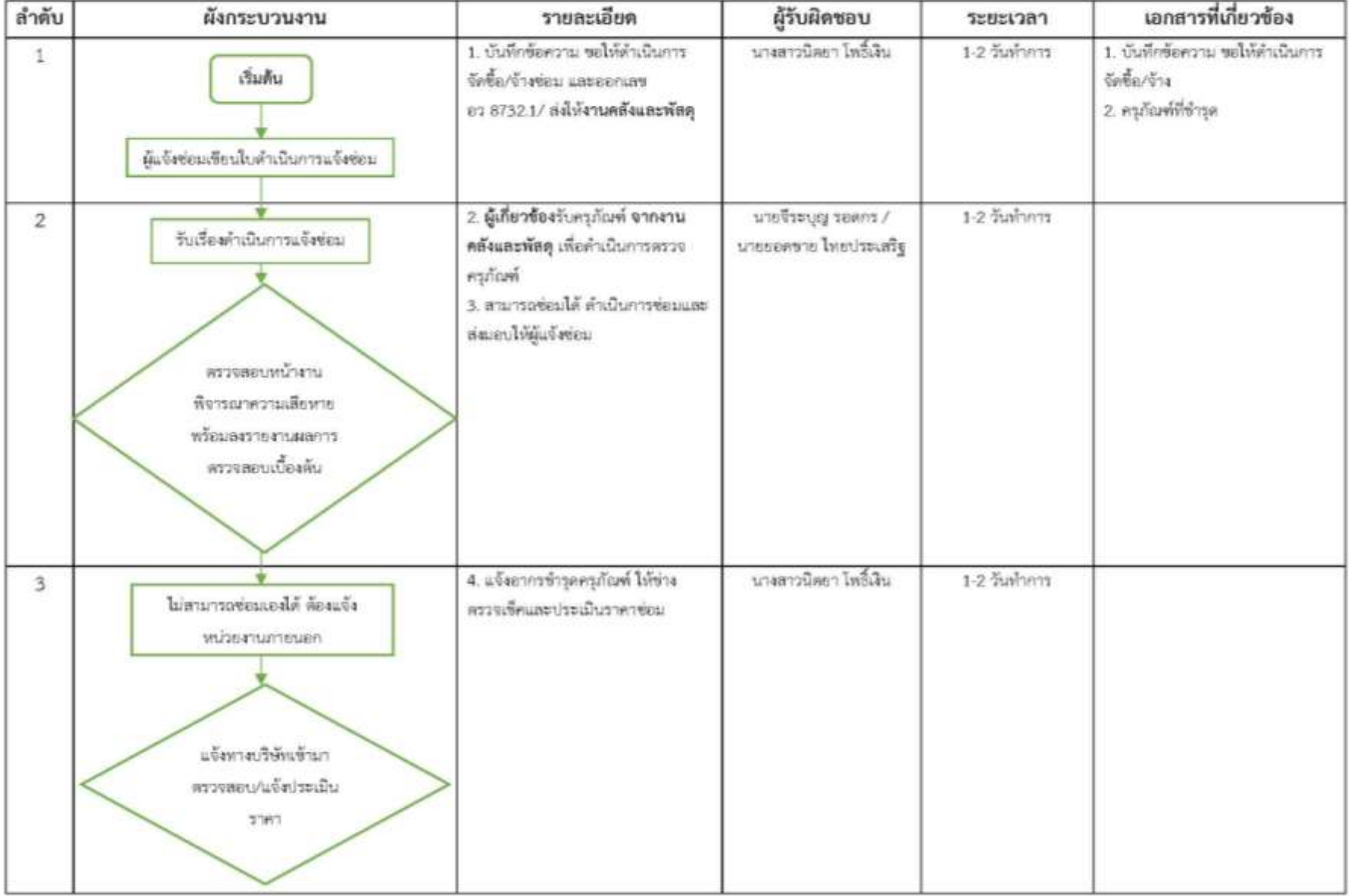

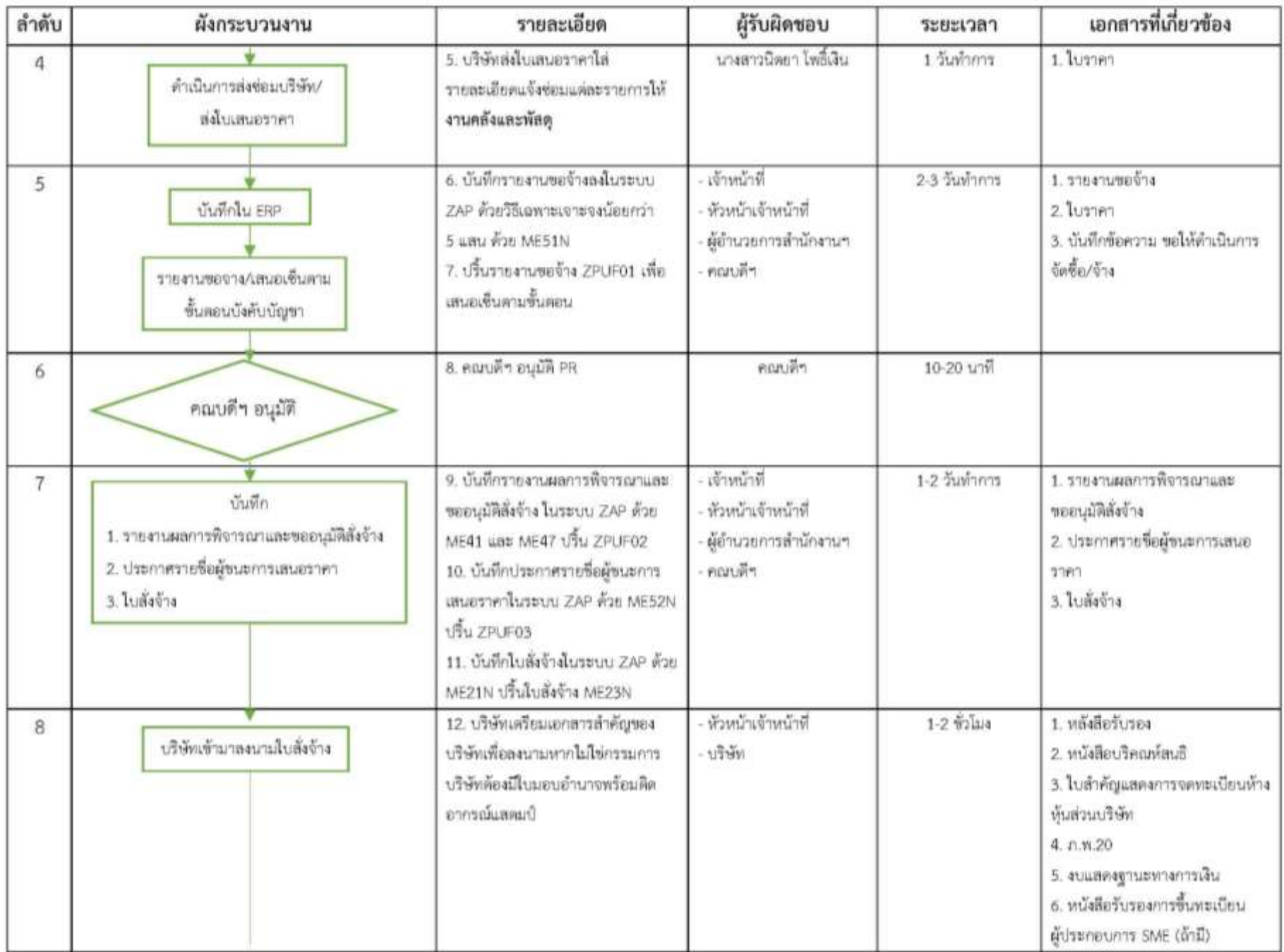

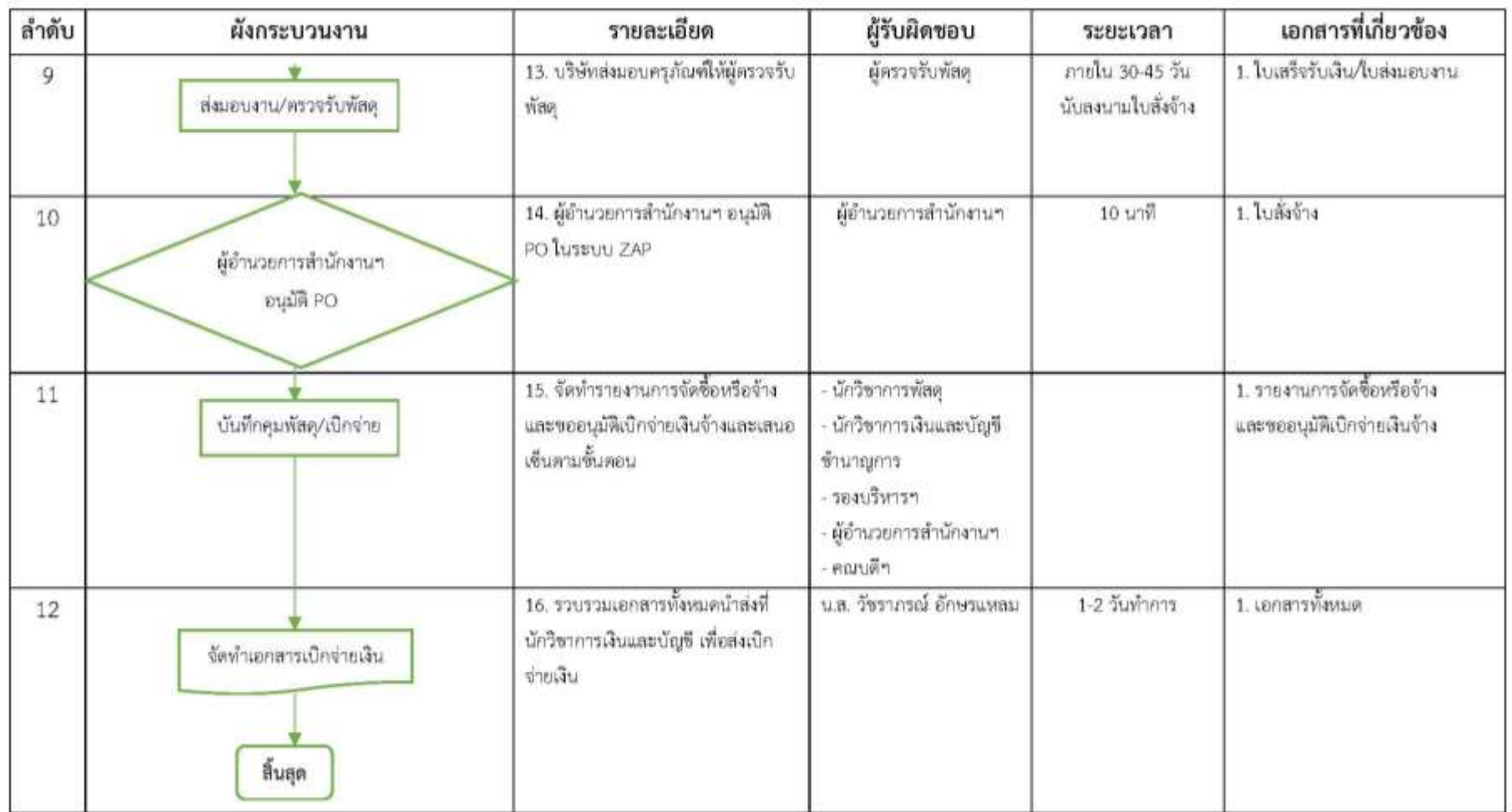

**กฎหมายที่เกี่ยวข้อง :** 

**1.** ระเบียบกระทรวงการคลังว่าด้วยการจัดซื้อจัดจ้างและการบริหารพัสดุภาครัฐ พ.ศ.2560

#### **ผังงาน (flow chart) การแจ้งซ่อมและบ ารุงรักษา**

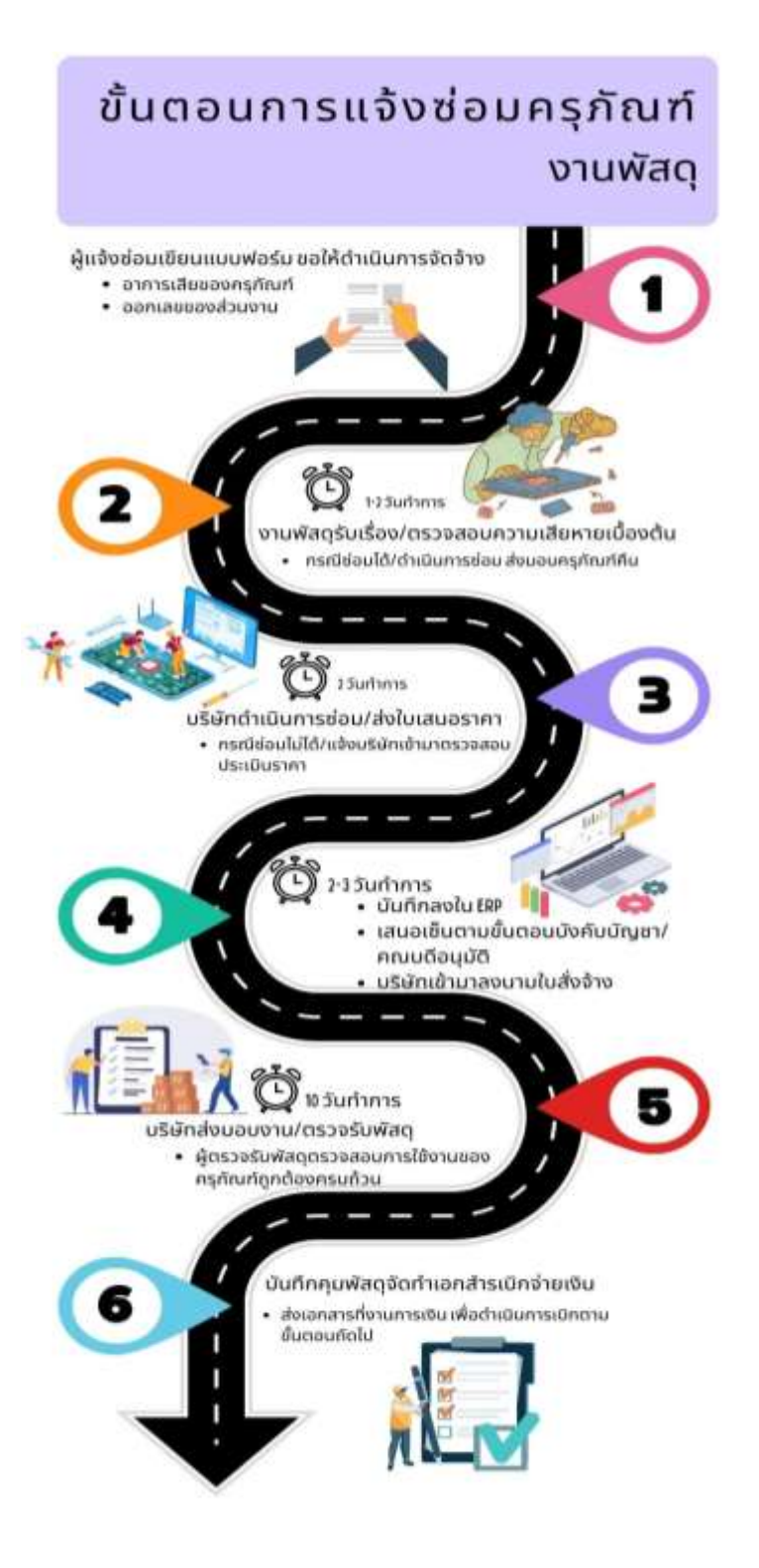